55230

| Name :                                                |        |             |          |                   |        |         |      | Utech                         |
|-------------------------------------------------------|--------|-------------|----------|-------------------|--------|---------|------|-------------------------------|
|                                                       |        |             |          |                   |        |         | a c  | Anna (y Exemples 2nd Explicat |
| Invigilato                                            | r's Si | gnature :   |          |                   |        |         |      |                               |
|                                                       |        |             | CS/      | BCA/              | SEM-   | 5/BC    | A-5  | <b>602/2009-10</b>            |
|                                                       |        |             |          | 2009              | )      |         |      |                               |
|                                                       | U      | NIX &       | SHEL     | L PR              | OGR    | AMN     | IIN  | <b>NG</b>                     |
| Time Allotted: 3 Hours                                |        |             |          |                   |        |         | F    | full Marks : 70               |
|                                                       | Th     | e figures i | in the n | nargin            | indica | te full | та   | rks.                          |
| Candidai                                              | tes ar | e required  | U        | e their<br>as pra |        |         | hei  | r own words as                |
|                                                       |        |             | GF       | ROUP -            | - A    |         |      |                               |
|                                                       |        | ( Multip    | le Cho   | ісе Ту            | pe Qu  | estion  | ns)  |                               |
| 1. Choose the correct alternatives of the following : |        |             |          |                   |        |         |      |                               |
|                                                       |        |             |          |                   |        |         |      | $10 \times 1 = 10$            |
| i)                                                    | UNI    | X uses      | 1s to    | list              | files  | in a    | a (  | directory. The                |
| corresponding command in MS environment is            |        |             |          |                   |        |         |      |                               |
|                                                       | a)     | if          |          |                   | b)     | listdi  | r    |                               |
|                                                       | c)     | dir         |          |                   | d)     | none    | of   | these.                        |
| ii)                                                   | Whi    | ch of the   | follow   | ing file          | es in  | the cu  | ırre | ent directory is              |
| identified by the regular expression a?b* ?           |        |             |          |                   |        |         |      | ?                             |
|                                                       | a)     | afile b)    |          |                   | aab    |         |      |                               |
|                                                       | c)     | abb         |          |                   | d)     | none    | of   | these.                        |

[ Turn over

### CS/BCA/SEM-5/BCA-502/2009-10

- iii) For some file the acess permissions are modified to 764. Which of the following interpretations is valid?
  - a) everyone can read, group can execute only and the owner can read and write.
  - b) everyone can read and write, but owner alone can execute
  - c) everyone can read, group including owner can write, owner alone can execute
  - d) none of these.
- iv) Which of the following information is contained in inode structure?
  - a) The file size
  - b) The name of the owner of the file
  - c) The access permissions for the file
  - d) None of these.
- v) How could you cheek two strings are equal?
  - a) test \$a eq \$b
- b) test \$s equal \$b
- c) test \$a = \$b
- d) test a = b.

- vi) sort -n emp
  - a) sort by primary key
  - b) numeric sorting
  - c) sort by secondary key
  - d) none of these.

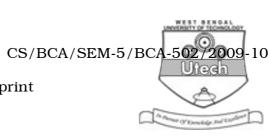

- vii) echo '\$SHELL' will print
  - a) SHELL
  - b) \$SHELL
  - c) value of SHELL variable
  - d) none of these.
- viii) \$? represents
  - a) no. of arguments specified in command line
  - b) name of executed command
  - c) exit status of last command
  - d) none of these.
- ix) The available disk space can be determined under UNIX using the command
  - a) dir

b) df

c) du

- d) file.
- x) The command cp [ !0-9 ] ?? Prog will
  - a) copy all files started with not a number to Prog directory
  - b) copy all files whose filename is three characters in length started with not a number to Prog directory
  - c) both of these
  - d) none of these.

#### **GROUP - B**

### (Short Answer Type Questions)

Answer any three of the following.

 $3 \times 5 = 15$ 

- 2. Write short notes on the following Unix commands with different options : 2 + 2 + 1
  - a) Date
- b) who
- c) passwd.
- 3. Write a shell script that will accept a pattern and a filename from the user and display all lines containing the pattern within the file.
- 4. What is *i*-node? What does it contain?

1 + 4

- 5. When is a process forked? What are the attributes inherited from the parent process by its child process? What is the common to know the PID of the current shell? 1 + 3 + 1
- 6. a) What is meant by command line arguments in shell programming?
  - b) Explain \$#, \$?, \$\* special parameters in shell. 2 + 3

#### **GROUP - C**

## (Long Answer Type Questions)

Answer any *three* of the following.  $3 \times 15 = 45$ 

- 7. a) Briefly explain the features of UNIX Operating System.
  - b) What are absolute and relative paths? Explain with example.
  - c) What are the security levels available in UNIX?
  - d) What is filter? Is it possible to append contents using cat command? How to display the 5th to 10th line of a file *f*1? How to open the last modified file in vi editor?

4 + 4 + 3 + 1 + 1 + 1 + 1

55230 4

- 8. a) Name five administrative functions that cannot be performed by a general user.
  - b) What are the commands used by system administrator to create, modify and delete user accounts? Give example.
  - c) What is the difference between su and su-aloke?
  - d) What are the activities performed by shutdown command?
  - e) What are block and character devices?
  - f) What are the different run levels in UNIX?

$$2 + 2 + 2 + 4 + 2 + 3$$

- 9. a) Describe internal and external commands in Unix with example.
  - b) Explain with examples the flexibilities of Unix command usage.
  - c) Write short notes on the following:
    - i) man
    - ii) uname
    - iii) script. 4 + 4 + (3 + 2 + 2)

# CS/BCA/SEM-5/BCA-502/2009-10

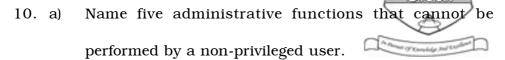

- b) Why is the su command terminated with exit? What is the difference between su and su-vivek?
- c) What are block and character devices?
- d) What are the different run levels in Unix?

3 + 5 + 4 + 3

- 11. a) What are the differences between scheduling processes using batch command and using at command?
  - b) What do you mean by a daemon?
  - c) How will you kill a daemon?
  - d) Which process cannot be killed using the kill command?
  - e) What is the function of exec system call? What is the difference between a process run & and run wtih nohup?

55230

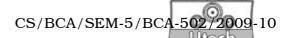

- f) Interpret the following crontab entries and explain if they will work :
  - i) \*\*\*\*\* dial.sh
  - ii) 00-60 22-24 30 2\* find.sh
- g) Frame a crontab entry to execute the connect.sh script every 30 minutes on every Monday, Wednesday and Friday between times 8 a.m. and 6 p.m.

$$2 + 1 + 1 + 1 + (2 + 2) + 3 + 3$$

55230 7 [ Turn over